КРАСНОДАРСКИЙ КРАЙ МУНИЦИПАЛЬНОЕ КАЗЕННОЕ УЧРЕЖДЕНИЕ «ЦЕНТР РАЗВИТИЯ ОБРАЗОВАНИЯ И ОЦЕНКИ КАЧЕСТВА» 352902, г. Армавир, ул. Лавриненко, дом №1д, литер В E-mail: [cro\\_37243@mail.ru](mailto:cro_37243@mail.ru) Тел.: (86137) 3-56-97 ОГРН 1162375057525 ИНН 2372019020, КПП 23 7201001 22.08.2018 № 01-08/839  $Ha N<sub>2</sub>$  от  $O T$ 

#### Рецензия

на программу элективного курса «Создание занимательных материалов на компьютере» Натальи Петровны Зенцовой, учителя информатики и ИКТ МБОУ - СОШ № 19.

Программа элективного курса «Создание занимательных материалов на компьютере» разработана учителем информатики и ИКТ МБОУ-СОШ №19 Н.П. Зенцовой на основе примерной программы по информатике и ИКТ 10-11 - х классов ФГОС COQ, методической литературы: Андреева Н.М. и др. «Практикум по информатике», 2018г.; Ламберта Дж. «Microsoft Office Excel 2016», 2018г. и реализуется в рамках среднего общего образования обучающихся.

Цель элективного курса - формирование метапредметных компетенций обучающихся, необходимых для дальнейшего самоопределения, обеспечение общекультурного, личностного и познавательного развития, вооружение умениями учиться.

Программа курса построена с учетом знаний, полученных при изучении информатики и ИКТ в основной школе, и направлена на формирование у обучающихся личностных, предметных и метапредметных результатов.

В содержание элективного курса включены вопросы технологии создания, оформления ребусов, сканвордов, криптограмм, интерактивных тестов и викторин с помощью специализированных программ и графических редакторов. Программа курса имеет деятельностную направленность: третья часть занятий отведена для выполнения практических работ.

В ходе реализации элективного курса у учащихся повышается мотивация, возникает возможность приобрести опыт проектной деятельности как особой формы учебной работы.

Элективный курс «Создание занимательных материалов на компьютере» осуществляется за счёт часов части, формируемой участниками образовательной деятельности. На его реализацию отводится *68* часа на ступень обучения.

Порядок согласования и утверждения рабочей программы выдержан. Содержание программы соответствует государственным требованиям к минимуму содержания и уровню подготовки учащихся общеобразовательных организаций, соответствует всем требованиями, предъявляемым к рабочим программам ФГОС СОО и может быть рекомендована к реализации.

Директор Центра

О.В. Мартынова

### **МУНИЦИПАЛЬНОЕ ОБРАЗОВАНИЕ ГОРОД АРМАВИР МУНИЦИПАЛЬНОЕ БЮДЖЕТНОЕ ОБЩЕОБРАЗОВАТЕЛЬНОЕ УЧРЕЖДЕНИЕ - СРЕДНЯЯ ОБЩЕОБРАЗОВАТЕЛЬНАЯ ШКОЛА № 19**

TBEPЖДЕНО eigentiem negárórifueckoro совета от30 августа 2018 тода протокол № 1 Директор МБОУ - СОШ № 19 И.И. Новикова

#### **РАБОЧАЯ ПРОГРАММА**

#### ЭЛЕКТИВНОГО КУРСА ПО ИНФОРМАТИКЕ «СОЗДАНИЕ ЗАНИМАТЕЛЬНЫХ МАТЕРИАЛОВ НА КОМПЬЮТЕРЕ»

Среднее общее образование: 10-11 классы

Количество часов: 68

Учитель: Зенцова Наталья Петровна

Программа разработана в соответствии и на основе:

приказа Министерства образования и науки Российской Федерации от 17 мая 2012 г. N 413"Об утверждении федерального государственного образовательного стандарта среднего общего образования" (с изменениями и дополнениями)

методической литературы: «Microsoft PowerPoint 2016. Шаг за шагом», автор: Джон Ламберт, издательство «Эком», 2018 г., «Microsoft Office Excel 2016», автор Рудикова Л.В., издательство «BHV», 2017г., «Практикум по информатике», автор: Андреева Н.М., Василюк Н.Н., Пак Н.И., Хеннер Е.К., издательство «Лань», 2018 г.

#### **1. Планируемые результаты освоения курса**

#### **10 класс**

При изучении элективного курса по информатике в соответствии с требованиями ФГОС формируются *следующие личностные* результаты:

- сформированность мировоззрения, соответствующего современному уровню развития науки и общественной практики;
- сформированность навыков сотрудничества со сверстниками, детьми младшего возраста, взрослыми в образовательной, общественно полезной, учебно-исследовательской, проектной и других видах деятельности;

При изучении элективного курса по информатике в соответствии с требованиями ФГОС формируются следующие *метапредметные* результаты:

- умение самостоятельно определять цели и составлять планы; самостоятельно осуществлять, контролировать и корректировать учебную и внеучебную (включая внешкольную) деятельность; использовать все возможные ресурсы для достижения целей; выбирать успешные стратегии в различных ситуациях;
- умение продуктивно общаться и взаимодействовать в процессе совместной деятельности, учитывать позиции другого, эффективно разрешать конфликты;

**Предметные результаты -** учащиеся в ходе изучения данного элективного курса, овладеют научной терминологией, ключевыми понятиями, методами и приемами работы с информацией с использованием информационно коммуникационных технологий, сформируются навыки и умения безопасного и целесообразного поведения при работе с компьютерными программами и в Интернете, умения соблюдать нормы информационной этики и права.

#### **Обучающийся научится:**

- структурировать информацию, выбирать способ представления данных в соответствии с поставленной задачей — таблицы, схемы, графики, диаграммы, с использованием соответствующих программных средств обработки данных;
- обрабатывать различные виды информации;
- кодировать и декодировать информацию;
- работать в текстовом процессоре Word, Excel, PowerPoint и одном из графических редакторов;
- использовать основные способы графического представления информации (рисунки, таблицы);
- составлять алгоритмы для решения учебных задач различных типов;
- создавать кроссворды в текстовом процессоре Word, интерактивные кроссворды с помощью программ Excel и PowerPoint;
- оформлять ребусы в текстовом процессоре Word и средствами графических редакторов;
- оформлять задачи-рисунки в текстовом процессоре Word и средствами графических редакторов;

#### *Обучающийся получит возможность:*

- *•* осознано подходить к выбору ИКТ-средств для своих учебных и иных целей;
- практиковаться в использовании основных видов прикладного программного обеспечения;
- узнать о роли программного обеспечения в работе компьютера;
- познакомиться с электронной энциклопедией Кирилла и Мефодия, работой специализированных программ автоматического создания кроссвордов («Генератор кроссвордов», CROSSWORDS & WORD GAMES, «Классический кроссворд», «КроссМастер»);
- узнать способы шифровки рисунками, правила шифрования и разгадывания ребусов;
- ознакомиться с различными видами, особенностями и правилами разработки занимательных задач;

#### **11 класс**

При изучении элективного курса по информатике в соответствии с требованиями ФГОС формируются следующие *личностные* результаты:

- бережное, ответственное и компетентное отношение к физическому и психологическому здоровью как к собственному, так и других людей, умение оказывать первую помощь;
- готовность и способность к образованию, в том числе самообразованию, на протяжении всей жизни; сознательное отношение к непрерывному образованию как условию успешной профессиональной и общественной деятельности; осознанный выбор будущей профессии и возможностей реализации собственных жизненных планов.

При изучении элективного курса по информатике в соответствии с требованиями **ФГОС** формируются следующие **метапредметные** результаты:

- готовность и способность к самостоятельной информационнопознавательной деятельности, включая умение ориентироваться в различных источниках информации, критически оценивать и интерпретировать информацию, получаемую из различных источников;
- владение навыками познавательной рефлексии как осознания совершаемых действий и мыслительных процессов, их результатов и оснований, границ своего знания и незнания, новых познавательных задач и средств их достижения.

**Предметные результаты -** учащиеся в ходе изучения данного элективного курса, овладеют научной терминологией, ключевыми понятиями, методами и приемами работы с информацией с использованием информационно коммуникационных технологий, сформируются навыки и

безопасного и целесообразного поведения при умения работе компьютерными программами и в Интернете, умения соблюдать нормы информационной этики и права.

#### Обучающийся научится:

- структурировать информацию, выбирать способ представления данных в соответствии с поставленной задачей — таблицы, схемы, графики, диаграммы, с использованием соответствующих программных средств обработки данных;
- обрабатывать различные виды информации;
- кодировать и декодировать информацию;
- работать в текстовом процессоре Word, Excel, PowerPoint и одном из графических редакторов;
- использовать основные способы графического представления информации (рисунки, таблицы);
- оформлять сканворды средствами текстового процессора Word;
- оформлять криптограммы средствами текстового процессора Word;
- создавать интерактивные викторины с помощью программы PowerPoint;
- создавать интерактивные тесты в PowerPoint, а так же с помощью специализированных программ («Айрен», «Конструктор тестов»). Обучающийся получит возможность:
- осознано подходить к выбору ИКТ-средств для своих учебных и иных целей;
- практиковаться в использовании основных видов прикладного программного обеспечения;
- узнать о роли программного обеспечения в работе компьютера;
- познакомиться с технологией создания и решения сканвордов, специализированной программой CROSSWORDS & WORD GAMES для автоматического создания сканвордов;
- познакомиться таблично-цифровым видом шифровки, с технологией создания и решения криптограмм;
- познакомиться с видами интерактивных викторин, технологией создания и применения интерактивных викторин;
- познакомиться с видами интерактивных тестов, технологией создания и применения интерактивных тестов.

#### $2.$ Содержание курса

#### Раздел 1 «Занимательность: учение через увлечение» - 1 ч.

Элементы Понятие занимательности. занимательности. Классификация занимательности.

#### Раздел 2 «Составление и оформление кроссвордов» - 18 ч. Виды кроссвордов. Правила составления и оформления кроссвордов.

Разгадывание кроссвордов с помощью электронных энциклопедий. Энциклопедия Кирилла и Мефодия.

Автоматизация создания кроссвордов с помощью специализированных программ («Генератор кроссвордов», «Кроссген», «Классический кроссворд», «КроссМастер»).

Оформление кроссвордов средствами текстового процессора Word. Создание интерактивных кроссвордов с помощью программы PowerPoint.

Создание интерактивных кроссвордов с помощью программы Excel.

#### **Раздел 3 «Создание и оформление ребусов» - 9 ч.**

Ребус как способ шифровки рисунками. Правила составления и разгадывания ребусов. Разработка ребусов. Оформление ребусов в текстовом процессоре Word. Создание ребусов средствами графических редакторов. Создание ребусов с помощью программы «Генератор ребусов».

#### **Раздел 4 «Создание и оформление занимательных задач» -6 ч.**

Виды занимательных задач. Особенности занимательных задач. Правила разработки занимательных задач. Оформление задач-рисунков в текстовом процессоре Word. Создание занимательных задач-рисунков средствами графических редакторов.

#### **Раздел 5 «Создание и оформление сканвордов» - 8 ч.**

Сканворд как таблично-словесная шифровка. Технология создания и решения сканвордов.

Автоматизация создания сканвордов с помощью специализированных программ (CROSSWORDS & WORLD GAMES).

Оформление сканвордов средствами текстового процессора Word.

#### **Раздел 6 «Создание и оформление криптограмм» -6 ч.**

Криптограмма как таблично-цифровая шифровка. Технология создания и решения криптограмм.

Оформление криптограмм средствами текстового процессора Word.

#### **Раздел 7 «Создание и оформление интерактивных викторин» -8 ч.**

Виды интерактивных викторин. Технология создания и применения интерактивных викторин.

Создание интерактивных викторин в PowerPoint.

#### **Раздел 8 «Создание и оформление интерактивных тестов» - 12 ч.**

Виды тестов. Технология создания и применения интерактивных тестов.

Создание интерактивных тестов в PowerPoint. Создание интерактивных тестов с помощью специализированных программ («Айрен», «Конструктор тестов»).

#### **Практические работы**

Пр.р №1 Создание кроссворда с помощью специализированной программы «Генератор кроссвордов»

Пр.р №2 Создание кроссворда с помощью специализированной программы «Кроссген»

Пр.р №3 Создание кроссворда с помощью специализированной программы «Классический кроссворд»

Пр.р №4 Создание кроссворда с помощью специализированной программы «КроссМастер»

Пр.р №5 Оформление кроссворда средствами текстового процессора Word Пр.р №6 Создание интерактивного кроссворда с помощью программы PowerPoint.

Пр.р №7 Создание интерактивного кроссворда с помощью программы Excel Пр.р №8 Оформление ребуса в текстовом процессоре Word

Пр.р №9 Создание ребуса средствами графического редактора

Пр.р №10 Создание ребусов с помощью программы «Генератор ребусов»

Пр.р №11 Оформление задач-рисунков в текстовом процессоре Word

Пр.р №12 Создание занимательных задач-рисунков средствами графического редактора

Пр.р№13 Автоматизация создания сканворда с помощью

специализированной программы CROSSWORDS & WORLD GAMES

Пр.р №14 Оформление сканвордов средствами текстового процессора Word

Пр.р №15 Оформление криптограмм средствами текстового процессора Word.

Пр.р №16 Создание интерактивной викторины в PowerPoint

Пр.р №17 Создание интерактивного теста в PowerPoint

Пр.р №18 Создание интерактивного теста с помощью специализированной программы «Айрен»

Пр.р №19 Создание интерактивного теста с помощью специализированной программы «Конструктор тестов».

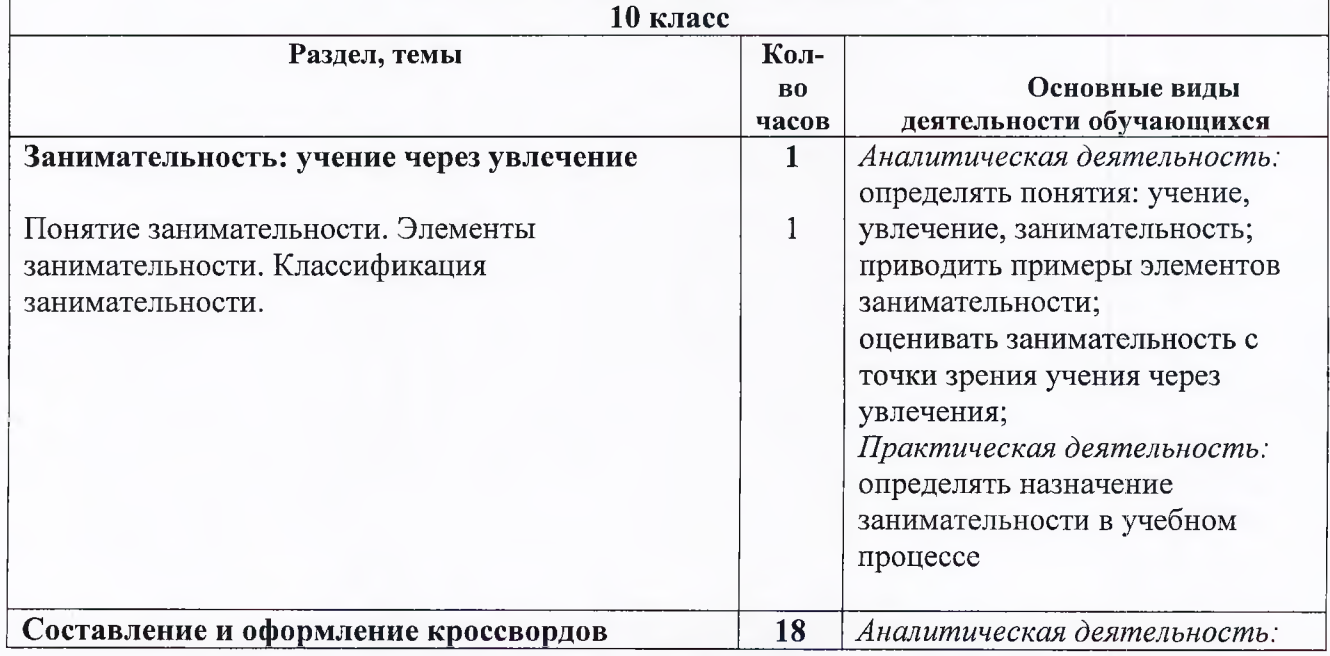

#### **3. Тематическое планирование**

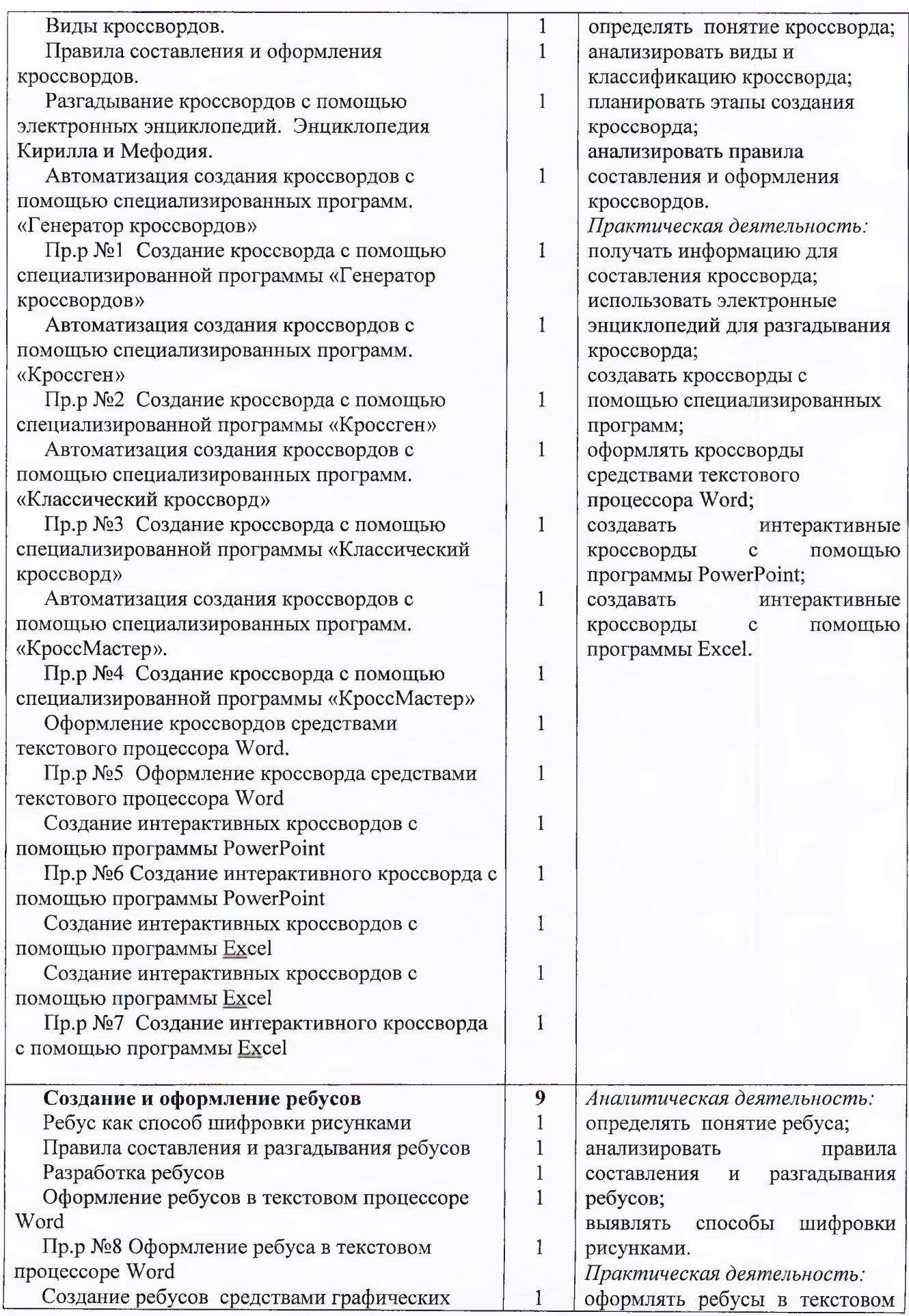

![](_page_9_Picture_311.jpeg)

![](_page_10_Picture_164.jpeg)

#### СОГЛАСОВАНО

Протокол заседания методического объединения учителей математики, физики и информатики МБОУ - СОШ № 19 от 29 августа 2018 года Н.Г.Алиханян **подпись Ф.И.О**

СОГЛАСОВАНО ститель директора по УР *<i>i* **i IO.A. Климкина** ПОДПИСЬ **Ф.И.О** 29 августа 2018 года

**Зенцова**

## **Наталья Петровна**

Настоящее удостоверение свидетельствует о том, что

i l l

*t* :

#### **с 16 ноября 2020 г. но 10 декабря 2020**

прошёд(а) повышение квалификации в (на) федеральном государственном автономном образовательном учреждении дополнительного профессионального образования «Академия реализации государственной политики и профессионального развития работников образования Министерства просвещения Российской Федерации»

*(лицензия Рособрпадзора серия 90Л01 № 0010068 регистрационный № 2938 от 30.11.2020)* но дополнительной профессиональной программе

#### **«Формирование ИКТ-грамотности школьников»**

## УДОСТОВЕРЕНИЕ

**О ПОВЫШЕНИИ КВАЛИФИКАЦИИ**

040000183588

*Аокумснт о квалификации*

#### Регистрационный номер

*у-11U* /б

Город

**Москва**

Дата выдачи

**10.12.2020 г.**

*в объёме* **72 часов**

*/>*

**:** *Руководитель*

*Секретарь*

 $M.\Pi.$ 

#### МИНИСТЕРСТВО ОБРАЗОВАНИЯ, НАУКИ И МОЛОДЕЖНОЙ ПОЛИТИКИ КРАСНОДАРСКОГО КРАЯ

Государственное бюджетное образовательное учреждение дополнительного профессионального образования «Институт развития образования» Краснодарского края

## **УДОСТОВЕРЕНИЕ**

О ПОВЫШЕНИИ КВАЛИФИКАЦИИ

231200805910

3913/21

Регистрационный номер № ....................

![](_page_12_Picture_58.jpeg)

...........

Настоящее удостоверение свидетельствует о том, что

.......................<mark>.</mark> **SURFACE IN CARD** ... Т.А. Гайдук....... Ректор  $M.I.$ К.А. Кузьмина.. Секретарь. Город Краснодар 03 апреля 2021 г. Дата выдачи

![](_page_13_Picture_0.jpeg)

## **БЛАГОДАРСТВЕННОЕ** ПИСЬМО.

Министерство образования, науки и молодежной политики Краснодарскою края

*поощряет*

# **Зенцову Наталью Петровну**

учителя информатики муниципального бюджетного общеобразовательного учреждения - средней общеобразовательной школы № 19 муниципального образования город Армавир,

> за качественную работу при проведении государственной итоговой аттестации

А Министр Е.В. Воробьева

![](_page_13_Picture_9.jpeg)

AS KAKSZAS ASKS

![](_page_14_Picture_0.jpeg)

![](_page_14_Picture_1.jpeg)

награждается

### **ЗЕНЦОВА** НАТАЛЬЯ ПЕТРОВНА,

учитель информатики МБОУ-СОШ №19,

за высокое профессиональное мастерство, значителі ный вклад в развитие образования и воспитания обучающихся и в честь 55-летиего юбилея школы № 19

27.12.2018г.

Начальник управления образования муниципального сопазования город Армавир

Д.А.Товетоля.